# СТЕРЛИТАМАКСКИЙ ФИЛИАЛ ФЕДЕРАЛЬНОГО ГОСУДАРСТВЕННОГО БЮДЖЕТНОГО ОБРАЗОВАТЕЛЬНОГО УЧРЕЖДЕНИЯ ВЫСШЕГО ОБРАЗОВАНИЯ «БАШКИРСКИЙ ГОСУДАРСТВЕННЫЙ УНИВЕРСИТЕТ»

Факультет *Математики и информационных технологий* Кафедра *Прикладной информатики и программирования*

## **Оценочные материалы по дисциплине (модулю)**

дисциплина *Системное и прикладное программное обеспечение*

*Блок Б1, вариативная часть, Б1.В.02.03*

цикл дисциплины и его часть (базовая, вариативная, дисциплина по выбору)

Направление

*03.03.02 Физика*

код наименование направления

Программа

*Медицинская физика*

Форма обучения

**Очная**

Для поступивших на обучение в **2019 г.**

Разработчик (составитель)

*д.ф.-м.н., профессор*

*Хусаинов И. Г.*

ученая степень, должность, ФИО

Стерлитамак 2022

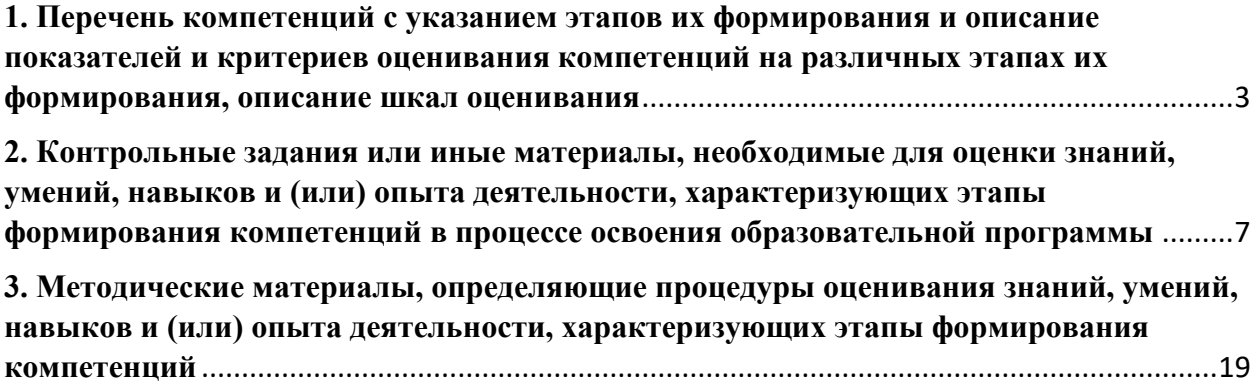

1. Перечень компетенций с указанием этапов их формирования и описание показателей и критериев оценивания компетенций на различных этапах их формирования, описание шкал оценивания

<span id="page-2-0"></span>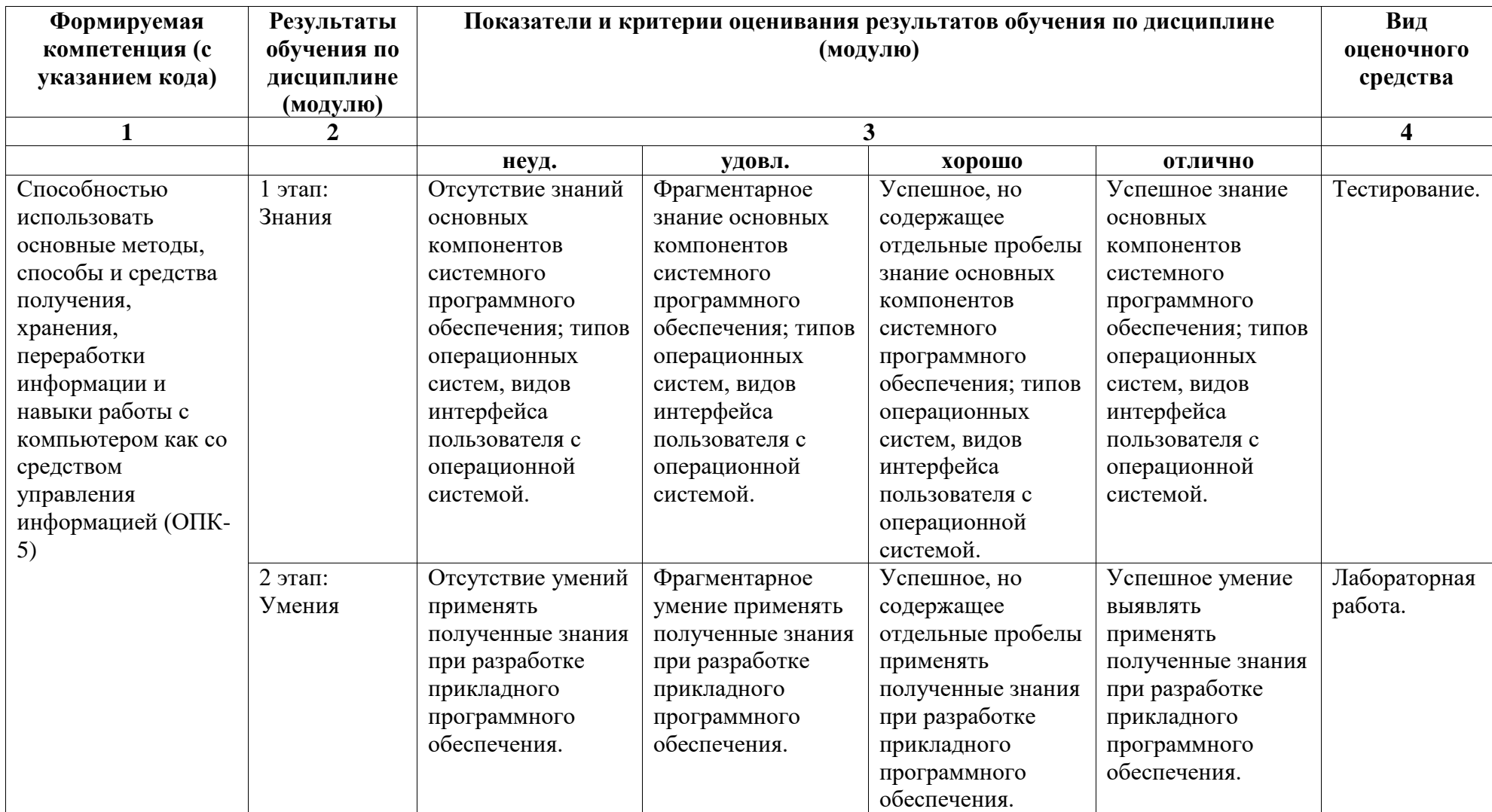

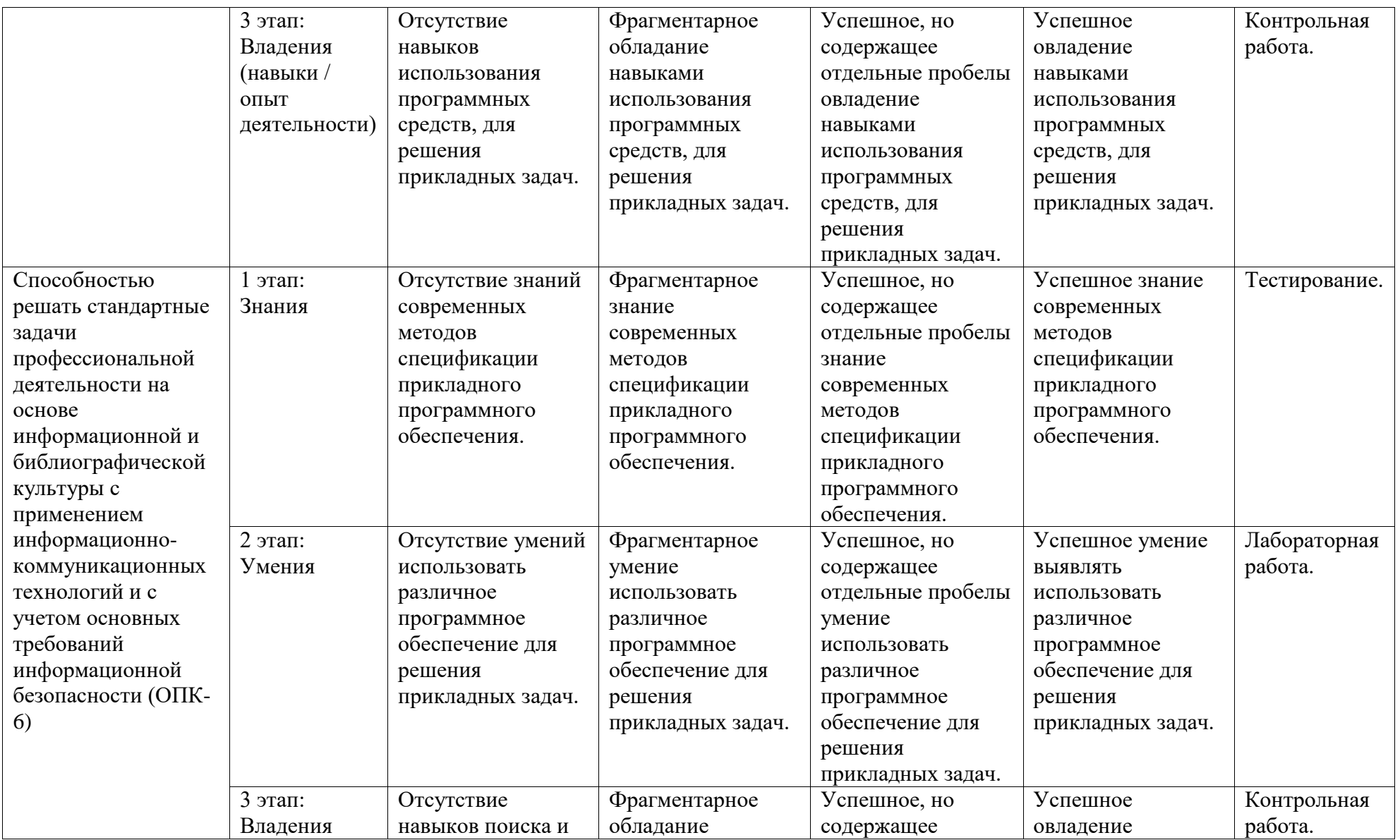

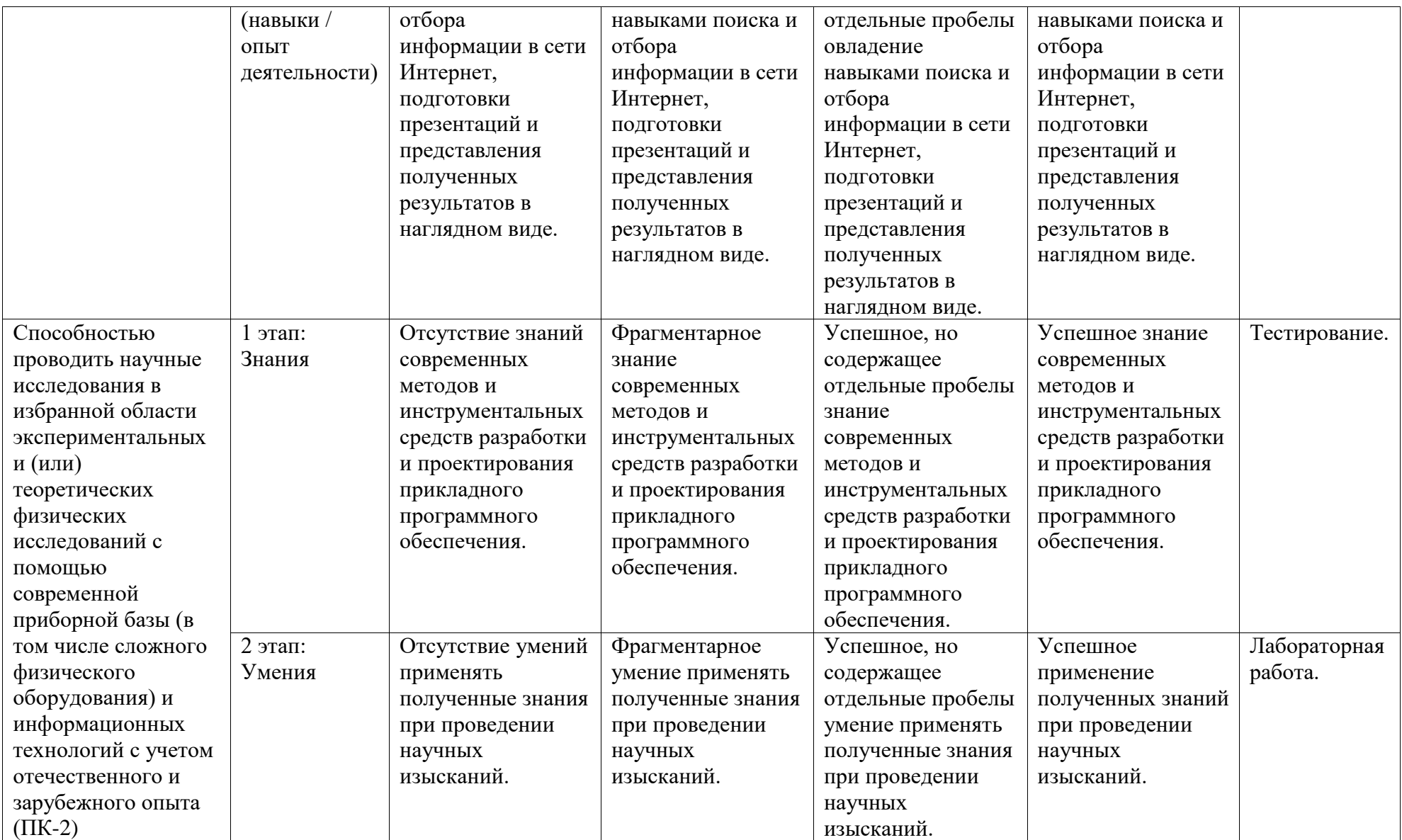

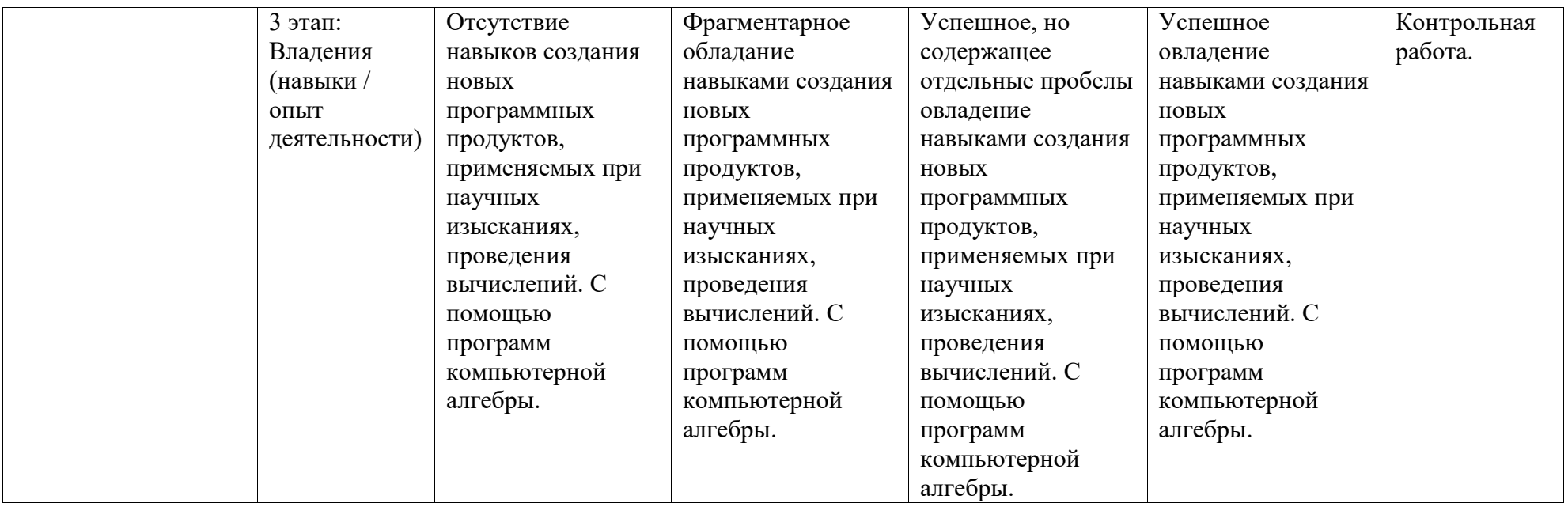

<span id="page-6-0"></span>2. Контрольные залания или иные материалы, необходимые для оценки знаний, умений, навыков и (или) опыта деятельности, характеризующих этапы формирования компетенций в процессе освоения образовательной программы

#### Тестовые материалы

- 1. ОС Windows предоставляет возможность работы с мультимедиа информацией. К таким программам не относится:
	- a. VolumeControl (Регулятор звука)
	- b. ScanDisk (Диагностика)
	- c. SoundRecord (Фонограф)
	- d. CD-Player (Лазерный проигрыватель)
- 2. DOS предназначен для:
	- а. работы с внешними устройствами
	- b. только для обработки и хранения файлов
	- с. обмена данными между компьютерами и различными периферийными устройствами
	- d. организации управления компьютером и его ресурсами через набор элементарных операций
- 3. Файл это:
	- а. текст, распечатанный на принтере
	- b. программа или данные на диске, имеющие имя
	- с. программа в оперативной памяти
	- d. единица измерения информации
- 4. Операционная память служит для:
	- а. обработки информации
	- b. хранения информации, изменяющейся в ходе выполнения процессором операций по ее обработке
	- с. запуск программ
	- d. тестирования узлов компьютера
- 5. На листке с помощью текстового редактора Microsoft Word создана таблица, у которой выделены два столбца. Если выбрать команду, как это изображено на рисунке:

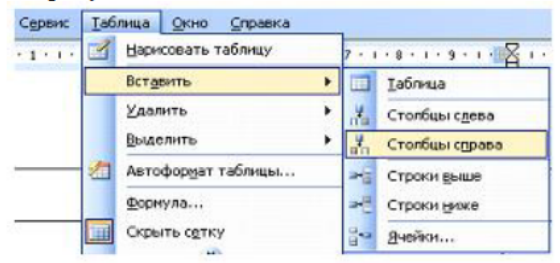

- а. будет вставлен один столбец справа от выделенных
- b. будет вставлен один столбец в начале таблицы
- с. будут вставлены два столбца из буфера обмена
- d. булут вставлены два столбна справа от вылеленных
- 6. Результатом вычисления формулы в ячейке G1 будет:

#### Microsoft Excel - Рейтинг

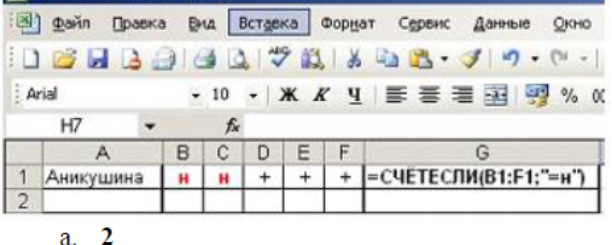

- 
- $b.5$
- $C.$  ( $\langle H \rangle$ )  $d.3$
- 7. Пиксель это:
	- а. минимальный элемент векторного изображения
	- b. минимальный элемент растрового изображения
- с. геометрическая точка
- d. 32-битное изображение
- 8. Вирус может появиться в компьютере:
	- а. при работе компьютера в сети
	- **b.** при решении математической задачи
	- с. при работе с макросами
	- d. самопроизвольно
- 9. Укажите программы, не относящиеся к антивирусным:
	- а. программы-фаги
	- **b.** программы сканирования
	- с. программы ревизоры
	- d. программы-детекторы
- 10. Компьютерным вирусом является:
	- а. программы проверки и лечения дисков
	- b. любая программа, созданная на языке низкого уровня
	- с. программа, скопированная с плохо отформатированной дискеты
	- d. специальная программа небольшого размера, которая может приписывать себя к другим программам, она обладает способностью «размножаться»
- 11. В процессе сжатия растровых графических файлов по алгоритму JPEG его информационный объем обычно уменьшается в:
	- a. 100 pa3
	- b. 2-3 pasa
	- c. 10-15 pa3
	- d. Не изменяется
- 12. Выражение, согласно которому поводятся вычисления с аргументами и определяется его числовое значение в рабочем документе пакета MathCAD:
	- а. массив
	- **b.** процедура
	- с. матрица
	- d. **функция**
- 13. Результатом вычислений в ячейке С1 будет:

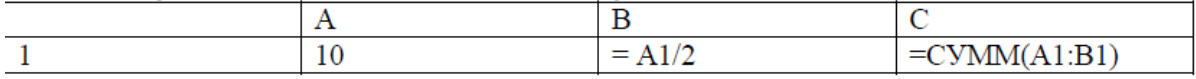

- $a<sub>5</sub>$
- b. 10
- c. 15
- $d. 20$
- 14. Символьной операцией с выделенными переменными в пакете MathCAD является:
	- а. расчеты
	- **b.** замена
	- с. транспонирование
	- d. стиль вычислений
- 15. В ячейке электронной таблицы записано число 1.1E+11. Эта запись соответствует числу...
	- a. 1.00000000011
	- b.  $0,000000000011$
	- c. 110000000000
	- d. 1,10000000001Функция в пакете MathCAD, возвращающая приближенное решение системы относительно переменных:
- 16. С какого символа начинается формула в Excel?
	- $a_{n} =$
	- $b. +$
	- с. пробел
- 17. Символьной операцией с выделенными выражениями в пакете MathCAD является:
	- а. расчеты
	- **b.** замена
	- с. транспонирование
	- d. стиль вычислений
- 18. Какая из ссылок является абсолютной?
	- $a \quad C22$
	- b. R1C2
	- $c.$  SAS5
	- $d. #A#5$
- 19. Для нахождения недостающих начальных условий в точке при решении краевой задачи в MathCAD используют функцию
	- a. Sbval
	- b. Minner
	- c. Odesolve
	- d. Root
- 20. Какое форматирование применимо к ячейкам в Excel?
	- а. обрамление и заливка
	- **b.** выравнивание текста и формат шрифта
	- с. тип данных, ширина и высота
	- d. все варианты верны
- 21. Файловую систему обычно изображают в виде дерева, где «ветки» это каталоги (папки), а «листья» - это файлы (документы). Непосредственно в корневом каталоге, т.е. на «стволе» дерева может располагаться:
	- а. ничего
	- **b.** только файлы
	- с. только каталоги
	- d. каталоги и файлы
- 22. Физический размер изображения может измеряться в:
	- а. точках на дюйм (dpi)
	- b. мм, см, дюймах или пикселях
	- с. пикселях
	- d. MM, CM
- 23. Однократный щелчок правой кнопкой мыши осуществляет:
	- а. открытие файла или папки
	- b. окончание работы Windows
	- с. вызов контекстного меню
	- d. отмену предыдущей команды
- 24. Самый быстрый способ закрытия активного окна:
	- a. F4
	- b. TAB+F4
	- c.  $ALT + F4$
	- d. Нет правильного ответа
- 25. В LaTeX нестрогие неравенства задаются с помощью специальных команд. Выберите несколько вариантов ответов:
	- a. leg
	- b. \cdots
	- c.  $\qquad$
	- d. \frac
- 26. Для набора фигурных скобок в LaTeX используются команды. Выберите вариант ответа:
	- a.  $\{3\}$
	- $b. \ \{1\}$
	- c.  $\{ \mathbb{N} \}$
	- d.  $\{ \}$
- 27. Молем, передающий информацию со скоростью 28800 бит/с, может передать две страницы текста (3600 байт) в течение, выберите вариант ответа
	- а. 1 минута
	- **b.** 1 час
	- с. 1 секунда
	- d. 1 день
- 28. Для чего используется функция CУММ в Excel?
	- а. для получения суммы квадратов указанных чисел
	- b. для получения суммы указанных чисел
	- с. для получения разности сумм чисел
	- d. для получения квадрата указанных чисел
- 29. Задан полный путь файла C:\DOS\PROBA.BMP. Укажите расширение файла, определяющее его тип
	- a. PROBA.BMP
	- b. BMP
	- c. DOS\PROBA.BMP
	- d. C:\DOS\PROBA.BMP
- 30. Пронумерованная математическая формула в системе LaTex набирается с помошью команд:
	- a. \begin{equation} ...\end{equation}
	- b.  $\begin{cases} \arctan \end{cases} \dots \end{cases}$
	- $c.$  \$\$ ... \$\$
	- d. \begin{displaymath} ... \end{ displaymath }
- 31. Выберите правильный вариант ответа. Графический редактор, являющийся векторным, - это
	- a. Adobe Photoshop
	- b. Corel Draw
	- c. Paint
	- d. Microsoft Office Picture Manager
- 32. Встраиваемые в текст формулы в LaTeX набираются между символами
	- $a. S$
	- $b -$
	- c.  $\omega$
	- ∗  $d_{\cdot}$
- 33. Действие локального оператора присваивания в рабочем документе пакета MathCAD
	- а. снизу вверх и справа налево
	- **b.** во все стороны
	- с. на все открытые документы
	- d. сверху вниз и слева направо
- 34. Комбинация клавиш, используемая для вставки числа Пи в документ MathCAD
	- a. <CTRL+Shift+p>
	- b. <CTRL+Shift+z>
	- c. <CTRL+Shift+:>
	- d.  $\langle \text{CTRL} + \text{p} \rangle$
- 35. Укажите программу, не являющуюся антивирусной
	- a. AVP
	- b. Defrag
	- c. Norton Antivirus
	- d. Dr Wed
- 36. Ссылка на формулу в системе LaTex осуществляется командой:
	- a. \cite
	- b. \ref
	- c. Vabel
	- d. \quad

## 37. Гиперссылки на web-странице могут обеспечить переход

- а. только в пределах данной web-страницы
- b. только на web-страницы данного сервера
- с. на любую web-страницу данного региона

# d. на любую web-страницу сервера Интернет

- 38. Файлы Excel имеют формат
	- a. mdb
	- b. bmp
	- c. exe
	- d. xls
- 39. Дан фрагмент электронной таблицы Microsoft Excel:

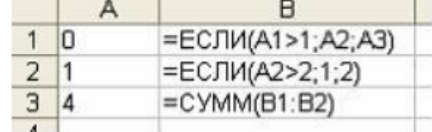

тогда значение ячейки ВЗ равно ...

- $a. 6$
- $b.5$
- $c<sub>2</sub>$
- $d \quad 1$
- 40. Рабочий стол в Windows это
	- а. название одной из основных программ Windows
	- b. область, которая занимает весь экран после загрузки Windows
	- с. название одного из окон программы Windows
	- d. управляющая программа OC Windows
- 41. Символ «?» в имени файла означает
	- а. все файлы с любым расширением
	- b. некоторые файлы с неизвестным расширением
	- с. любое количество любых символов в имени файла или расширении
	- d. любой один символ в имени файла или расширении
- 42. В текстовом редакторе выполнение операции Копирование становится возможным после $\dots$ 
	- а. установки курсора в определенное положение
	- **b.** сохранения файла
	- с. распечатки файла
	- d. выделения фрагмента текста
- 43. Операционная система:
	- а. система программ, которая обеспечивает совместную работу всех устройств компьютера по обработке информации
	- b. система математических операций для решения отдельных задач
	- с. система планового ремонта и технического обслуживания компьютерной техники.
- 44. Загрузка операционной системы это:
	- а. запуск специальной программы, содержащей математические операции над числами
	- b. загрузка комплекса программ, которые управляют работой компьютера и организуют диалог пользователя с компьютером
	- с. вложение дискеты в дисковод
- 45. Система программирования это:
	- а. комплекс любимых программ программиста
	- b. комплекс программ, облегчающий работу программиста
	- с. комплекс программ, обучающих начальным шагам программиста
- 46. Прикладное программное обеспечение это:
	- а. справочное приложение к программам
- b. текстовый и графический редакторы, обучающие и тестирующие программы, игры
- с. набор игровых программ
- 47. Прикладное программное обеспечение:
	- а. программы для обеспечения работы других программ
	- b. программы для решения конкретных задач обработки информации
	- с. программы, обеспечивающие качество работы печатающих устройств
- 48. Операционные системы:
	- a DOS, Windows, Unix
	- b. Word, Excel, Power Point
- с. (состав отделения больницы): зав. отделением, 2 хирурга, 4 мед. Сестры 49. Системное программное обеспечение:
	- а. программы для организации совместной работы устройств компьютера как елиной системы
	- b. программы для организации удобной системы размещения программ на диске
	- с. набор программ для работы устройства системного блока компьютера
- 50. Сервисные (обслуживающие) программы:
	- а. программы сервисных организаций по бухгалтерскому учету
	- b. программы обслуживающих организаций по ведению делопроизводства
	- с. системные оболочки, утилиты, драйвера устройств, антивирусные и сетевые программы
- 51. Системные оболочки это:
	- а. специальная кассета для удобного размещения дискет с операционной системой
	- b. специальная программа, упрощающая диалог пользователь компьютер, выполняет команды операционной системы
	- с. система приемов и способов работы конкретной программы при загрузке программ и завершении работы
- 52. Архивный файл представляет собой:
	- а. файл, защищенный от копирования;
	- b. файл, защищенный от несанкционированного доступа;
	- с. файл, сжатый с помощью архиватора;
	- d. файл, зараженный компьютерным вирусом;
	- е. файл, которым долго не пользовались.
- 53. Степень сжатия файла зависит:
	- а. от типа файла и программы-архиватора;
	- **b.** от производительности компьютера;
	- с. от объема оперативной памяти персонального компьютера, на котором производится архивация файла;
	- d. только от программы-архиватора;
	- е. исключительно от типа файла.
- 54. Отличительными особенностями компьютерного вируса являются:
	- а. способность к повышению помехоустойчивости операционной системы;
	- **b.** легкость распознавания;
	- с. необходимость запуска со стороны пользователя;
	- d. значительный объем программного кода;
	- е. маленький объем, способность к самостоятельному запуску и многократному копированию кода, к созданию помех корректной работе компьютера.
- 55. Операционные системы входят в состав:
	- а. системы управления базами данных;
	- **b.** систем программирования;
	- с. прикладного программного обеспечения;
	- d. системного программного обеспечения;
	- е. уникального программного обеспечения.

56. В файле command.com находятся:

# а. **внутренние команды DOS:**

- b. внешние команды DOS:
- с. люайверы:
- d. команды считывания в память файлов загрузки DOS;
- е. трансляторы.

# 57. Назовите «лишнюю» программу:

- a. Excel:
- b. Internet Explorer:
- c. Access:
- d. Word:

# e. Turbo-Pascal.

- 58. Какой из файлов соответствуют маске ??Р\*.А??:
	- a. pedgy.ari:
	- b. fanta.doc:
	- c. pepsi.al;
	- d. pepper.ari:
	- e. ppepsi.abc?
- 59. Какое из названных действий можно произвести архивным файлом:
	- а. переформатировать;
	- **b.** просмотреть;
	- с. распаковать:
	- d. запустить на выполнение;
	- е. отредактировать
- 60. Программа это:
	- а. алгоритм, записанный на языке программирования;
	- b. набор команд операционной системы компьютера;
	- с. ориентированный граф, указывающий порядок исполнения команд компьютера;
	- d. протокол взаимодействия компонентов компьютерной сети;
	- е. понятное и точное предписание человеку совершить последовательность действий, направленных на достижение поставленных целей.
- 61. Тестирование программы это:
	- а. проверка работоспособности программы путем ее выполнения на системе тестов;
	- b. процесс соотнесения полученных в процессе выполнения программы результатов с реальным объектом;
	- с. процесс локализации и устранения синтаксических ошибок в программе с помощью специальных программных средств, называемых отладчиками;
	- d. просмотр текста программы на предмет обнаружения ошибок;
	- е. процесс уточнения способов организации исходных данных.
- 62. Переменная в программировании полностью характеризуется:
	- а. именем:
	- **b.** значением:
	- с. именем и типом:
	- d. именем и значением;
	- е. именем, значением и типом.
- 63. Суть такого свойства алгоритма как дискретность заключается в том, что:
	- а. алгоритм должен обеспечивать решение не одной конкретной задачи, а некоторого класса задач данного типа;
	- b. алгоритм должен быть разбит на последовательность отдельных шагов;
	- с. при точном исполнении всех команд алгоритма процесс должен прекращаться за конечное число шагов, приводя к определенному результату;
	- d. при записи алгоритма должны использоваться только команды, входящие в систему команд исполнителя;
- е. исполнитель алгоритма не должен принимать решений, не предусмотренных составителем алгоритма.
- 64. Алгоритм называется циклическим:
	- а. если он представим в табличной форме;
	- b. если ход его выполнения зависит от истинности тех или иных условий:
	- с. если он включает в себя вспомогательный алгоритм;
	- d. если он составлен так, что его выполнение предполагает многократное повторение одних и тех же действий:
	- е. если его команды выполняются в порядке их естественного следования друг за другом независимо от каких-либо условий.
- 65. Важнейший принцип структурного программирования базируется на утверждении:
	- а. сущность формализации решаемой задачи заключается в составлении алгоритма;
	- b. любой алгоритм имеет дискретную структуру;
	- с. алгоритм любой сложности можно построить с помощью следующих базовых структур линейной, ветвящейся, циклической;
	- d. в качестве обязательного этапа создания программы выступает ее тестирование и отладка:
	- е. современный компьютер это единство аппаратных средств и программного обеспечения.
- 66. Тест это:
	- а. совокупность программ-отладчиков;
	- b. фиксированная совокупность исходных данных и точное описание соответствующих этим данным результатов работы программы;
	- с. интерпретация результатов;
	- d. набор критериев оптимизации программ;
	- е. «ручная» имитация программистом процесса выполнения программы.
- 67. Укажите наиболее полный перечень способов записи алгоритмов:
	- а. словесный наглялный:
	- b. словесный, программный, иллюстративный;
	- с. словесный, графический, псевдокод, программный;
	- d. псевдокод, наглядный, схематичный;
	- е. графический, программный, схематичный.
- 68. Служба FTP в Интернете предназначена:
	- а. для приема и передачи файлов любого формата;
	- b. для удаленного управления техническими системами;
	- с. для обеспечения функционирования электронной почты:
	- d. для обеспечения работы телеконференций;
	- е. для создания, приема и передачи WEB-страниц.
- 69. Совокупность компьютеров, соединенных каналами для обмена информации и находящихся в пределах одного помещения, здания (или нескольких), называется:
	- а. информационной системой с гиперсвязями;
	- b. локальной компьютерной сетью;
	- с. электронной почтой;
	- d. глобальной компьютерной сетью;
	- е. региональной компьютерной сетью.
- 70. Конфигурация (топология) локальной компьютерной сети, в которой все рабочие станции соединены с файл-сервером, называется:
	- а. кольцевой:
	- b. радиально-кольцевой;
	- с. радиальной;
	- d. древовидной;
	- е. шинной.
- 71. Параллельный интерфейс совокупность аппаратных и программных средств для:
	- а. трансляции программ в двоичный код с языка высокого уровня;
- b. передачи информации, при которой все разряды двоичного кода, относящиеся к символу или слову, транслируются последовательно друг за другом;
- с. сопряжения в вычислительной системе устройств и программ:
- d. лиалогового взаимолействия во многих окнах:
- е. передачи информации, при которой все разряды двоичного кода, относящиеся к символу или слову, транслируются одновременно.
- 72. Молем обеспечивает:
	- а. ослабление аналогового сигнала:
	- b. исключительно преобразование двоичного кода в аналоговый сигнал:
	- с. только преобразование аналогового сигнала в двоичный код;
	- d. преобразование двоичного кода в аналоговый сигнал и обратно;
	- е. усиление аналогового сигнала.
- 73. Почтовый ящик абонента электронной почты представляет собой:
	- а. часть памяти на жестком диске почтового сервера, отведенную для пользователя:
	- b. часть памяти на жестком диске рабочей станции;
	- с. область оперативной памяти файл-сервера;
	- d. специальное электронное устройство для хранения текстовых файлов;
	- е. обычный почтовый ящик.
- 74. Сетевой протокол это:
	- а. правила установления связи между двумя компьютерами в сети;
	- b. набор соглашений о взаимодействиях в компьютерной сети;
	- с. правила интерпретации данных, передаваемых по сети;
	- d. последовательная запись событий, происходящих в компьютерной сети;
	- е. согласование различных процессов во времени.
- 75. Протокол маршрутизации (IP) обеспечивает:
	- а. управление аппаратурой передачи данных и каналов связи;
	- b. интерпретацию данных и подготовку их для пользовательского уровня;
	- с. сохранение механических, функциональных параметров физической связи в компьютерной сети;
	- d. разбиение файлов на IP-пакеты в процессе передачи и сборку файлов в процессе получения;
	- е. доставку информации от компьютера-отправителя к компьютеруполучателю.
- 76. Алгоритм работы с величинами включает в себя следующие команды: (два варианта)
	- а. Присваивание
	- b. Вычисление математических функций
	- с. Ввол
	- d. Вывол
	- е. Обращение к вспомогательному алгоритму
- 77. К базовым алгоритмическим конструкциям относятся: (два варианта)
	- а. Ветвление
	- **b. Пиклы**
	- c. CTek
	- d. Дерево
	- е. Вспомогательный алгоритм
- 78. Этапы компиляции включают в себя: (два варианта)

# а. Перевод программы с алгоритмического на язык машинных кодов

- **b.** Исполнение файла в машинных кодах
- с. Исполнение каждой строки программы
- d. Проверка синтаксиса программы
- 79. Система программирования включает в себя: (два варианта)
	- а. Редактор для написания текста программы
	- **b.** Интерпретатор
- с. Компилятор
- d. **Транслятор**
- 80. В состав синтаксического анализа входят(два варианта)
	- а. Лексический анализ
	- **b.** Семантический анализ
	- с. Морфологический анализ
	- d. Фонетический разбор
- 81. Текст программы, сформированный в текстовом редакторе, по отношению к процессу трансляции выступает как
	- а. Исходный модуль
	- **b.** Объектный модуль
	- с. Загрузочный модуль
- 82. Системное программное обеспечение предназначено ...
	- а. для разработки программ для ПК
	- b. только для обеспечения диалога с пользователем
	- с. для решения прикладных задач из некоторой предметной области
	- d. для обеспечения работы компьютеров и их сетей
- 83. Программа, запускаемая при включении персонального компьютера, осуществляющая диалог с пользователем, организующая управление ресурсами компьютера и реализующая выполнение других программ, называется ...
	- а. сервисной программой
	- **b.** программой оболочкой
	- с. драйвером
	- d. операционной системой
- 84. К системному программному обеспечению относятся следующие программы:а) Adobe PhotoShop, б) Visual C++, в) Borland Delphi, г) MS DOS, д) Java
	- а. б.в.л
	- $h \Gamma$
	- с.  $\Gamma$ , Д
	- d. a
- 85. Функцией ОС являются:
	- а. управление памятью
	- **b.** работа с текстом
	- с. работа с графикой
	- d. распределение ресурсов
- 86. Что из ниже перечисленных относится к базовым концепциям при построении ОС: (два варианта)
	- а. Наличие нескольких прикладных сред
	- **b.** Способы построения ядра
	- с. визуальное программирование
	- d. способы обработки информации
- 87. Функцией ОС являются:
	- а. управление внешними устройствами
	- **b.** работа с текстом
	- с. предоставление интерфейса пользователю
	- d. работа с графикой
- 88. ОС Windows поддерживает длинные имена файлов. Длинным именем файла считается ...
	- а. любое имя файла без ограничения на количество символов в имени файла
	- b. любое имя файла латинскими буквами, не превыщающее 255 символов
	- с. любое имя файла, не превышающее 255 символов

#### **Задания для выполнения лабораторных работ**

Лабораторная работа №1 Основы вычислений в MathCAD

Использование операторов: арифметических; отношения; определенных для векторов и матриц; логических; математического анализа.

Дискретные аргументы. Массивы: векторы и матрицы, способы их задания.

Лабораторная работа № 2.

Функции: встроенные и пользовательские. Способы вставки встроенной функции.

Построение графиков: поверхности; полярного; декартового. Построение нескольких графиков в одной системе координат.

Лабораторная работа № 3.

Решение уравнений средствами MathCAD

Численное решение нелинейного уравнения. Нахождение корней полинома. Решение систем уравнений.

Лабораторная работа № 4.

Решение матричных уравнений. Приближенные решения. Символьное решение уравнений и систем.

Лабораторная работа № 5.

Символьные вычисления в MathCAD

Символьные операции: с выделенными выражениями, с выделенными переменными, с выделенными матрицами, операции преобразования. Изменение стиля представления результатов вычислений.

Лабораторная работа № 6.

Вычисление производных, интегралов, сумм, произведений. Операторы вычисления пределов функций. Задание операторов пользователя.

## **Контрольные работы**

Контрольная работа № 1.

Вариант 1

- 1. Форматирование текста в MS Word.
- 2. Работа с шрифтом.
- 3. Управление рабочей таблицей в MS Excel
- 4. Объекты. Построение диаграмм

# Вариант 2

- 1. Шаблоны в MS Word. Главное меню. Параметры страницы.
- 2. Оглавление документа.
- 3. Параметры листа в MS Excel
- 4. Надстройки в MS Excel

Вариант 3

- 1. Проверка правописания.
- 2. Вставка объектов. Сноски.
- 3. Вычисления в MS Excel. Встроенные математические функции.
- 4. Работа с группой ячеек. Формат ячеек.

Контрольная работа 2 Вариант 1

1. Решить систему линейных алгебраических уравнений:

$$
\begin{cases}\n2x_1 + x_2 + 2x_3 + 3x_4 = 8 \\
3x_1 + 3x_3 = 6 \\
2x_1 - x_2 + 3x_4 = 4 \\
x_1 + 2x_2 - x_3 + 2x_4 = 4\n\end{cases}
$$

2. Найти интеграл

$$
\int \sin^2 x \cdot \sin 3x dx
$$

3. Дана матрица:

$$
\begin{bmatrix} 6 & 12 & 4 & 7 \\ 9 & 13 & 7 & 8 \\ 8 & 1 & 5 & 3 \\ 2 & 2 & 6 & 14 \end{bmatrix}
$$

Найти: det  $A, A^{-1}$ .

4. Построить на одном рисунке графики функции.

$$
y = x + 2 \arccos x; \, y = x;
$$

$$
y = x + 2\pi
$$
Вариант 2

1. Решить систему линейных алгебраических уравнений:

$$
\begin{cases} 6x_1 - x_2 + 10x_3 - x_4 = 158 \\ 2x_1 + x_2 + 10x_3 + 7x_4 = 128 \\ 3x_1 - 2x_2 - 2x_3 - x_4 = 7 \\ x_1 - 12x_2 + 2x_3 - x_4 = 17 \end{cases}
$$

2. Найти интеграл

$$
\int (2x^2 - 2x + 1) \cdot e^{-\frac{x}{2}} dx
$$

3. Дана матрица:

$$
\begin{array}{c|cc}\n 8 & 11 & 14 & 6 \\
5 & 8 & 3 & 7 \\
9 & 2 & 1 & 7 \\
5 & 4 & 3 & 2\n\end{array}
$$

Найти: det  $A, A^{-1}$ .

4. Построить на одном рисунке графики функции.

$$
y = \frac{3x^2 - 1}{x}; y = 3x
$$

Список вопросов к зачету

- 1. С помощью какого оператора можно вычислить выражение?
- 2. Чем отличаются глобальное и локальное определения переменных? С помощью каких операторов определяются?
- 3. Как изменить формат чисел для всего документа? Как изменить формат чисел для отдельного выражения?
- 4. Какие системные (предопределенные) переменные Вам известны? Как узнать их значение? Как изменить их значение?
- 5. Какие виды функций в MathCAD Вам известны? Как вставить встроенную функцию в документ MathCAD?
- 6. С помощью каких операторов можно вычислить интегралы, производные, суммы и произведения?
- 7. Как определить дискретные переменные с произвольным шагом? Какой шаг по умолчанию?
- 8. Как определить индексированную переменную?
- 9. Какие виды массивов в MathCAD Вам известны?
- 10. Какая системная переменная определяет нижнюю границу индексации элементов массива?
- 11. Опишите способы созлания массивов в MathCAD.
- 12. Как построить графики: поверхности, полярный, декартовый?
- 13. Как построить несколько графиков в одной системе координат?
- 14. Как изменить масштаб графика?
- 15. Как определить координату точки на графике?
- 16. Как построить гистограмму?
- 17. Какие функции используются для построения трехмерных графиков?
- 18. Какие функции для решения одного уравнения в MathCAD вы знаете? В чем их отличие?

# <span id="page-18-0"></span>3. Методические материалы, определяющие процедуры оценивания знаний, умений, навыков и (или) опыта деятельности, характеризующих этапы формирования компетенний

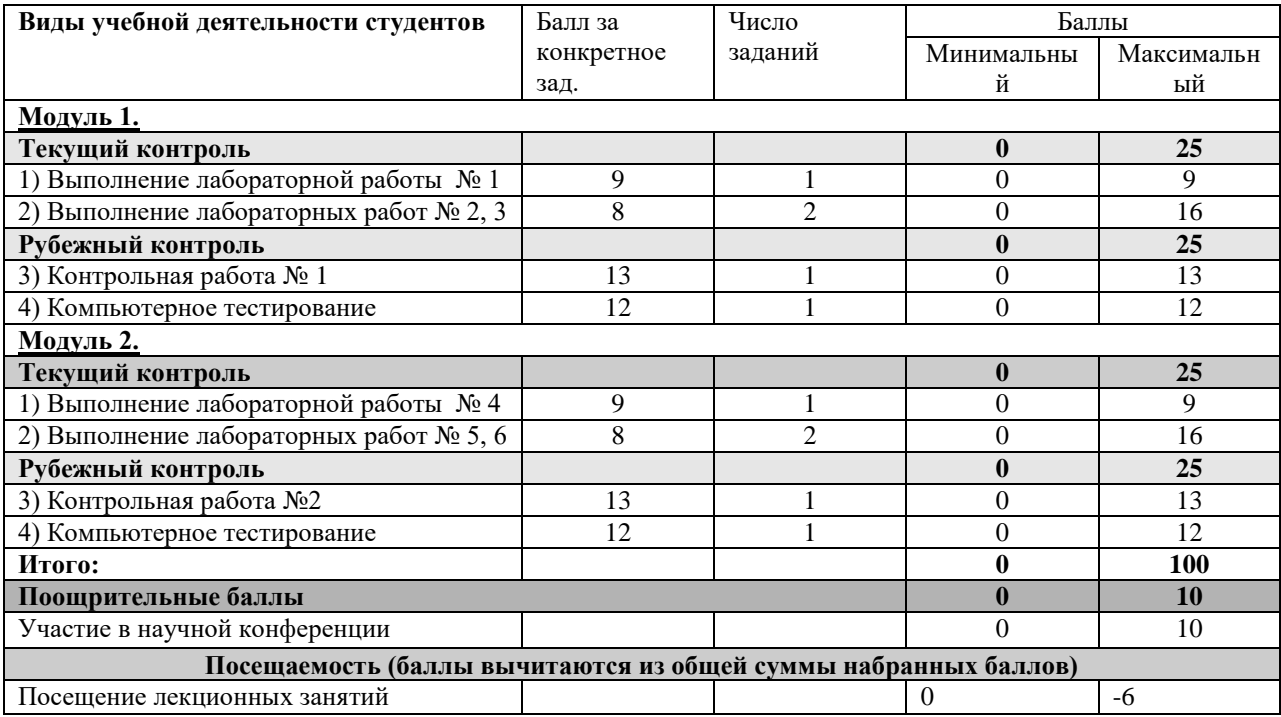

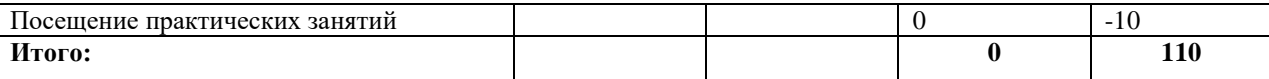

Объем и уровень сформированности компетенций целиком или на различных этапах у обучающихся оцениваются по результатам текущего контроля количественной оценкой, выраженной в рейтинговых баллах. Оценке подлежит каждое контрольное мероприятие.

При оценивании сформированности компетенций применяется четырехуровневая шкала «неудовлетворительно», «удовлетворительно», «хорошо», «отлично».

Максимальный балл по каждому виду оценочного средства определяется в рейтинг-плане и выражает полное (100%) освоение компетенции.

Уровень сформированности компетенции «хорошо» устанавливается в случае, когда объем выполненных заданий соответствующего оценочного средства составляет 80 - 100%; «удовлетворительно» – выполнено 40 - 80%; «неудовлетворительно» – выполнено  $0 - 40%$ 

Рейтинговый балл за выполнение части или полного объема заданий соответствующего оценочного средства выставляется по формуле:

# Рейтинговый балл = *k* × Максимальный балл Рейтинговый балл  $= k \cdot$  Максимальный балл

где *k* = 0,2 при уровне освоения «неудовлетворительно», *k* = 0,4 при уровне освоения «удовлетворительно», *k* = 0,8 при уровне освоения «хорошо» и *k* = 1 при уровне освоения «отлично».

Оценка на этапе промежуточной аттестации выставляется согласно Положению о модульно-рейтинговой системе обучения и оценки успеваемости студентов БашГУ:

На зачете выставляется оценка:

• зачтено - при накоплении от 60 до 110 рейтинговых баллов (включая 10 поощрительных баллов),

• не зачтено - при накоплении от 0 до 59 рейтинговых баллов.

Результаты обучения по дисциплине (модулю) у обучающихся оцениваются по итогам текущего контроля количественной оценкой, выраженной в рейтинговых баллах. Оценке подлежит каждое контрольное мероприятие.

При оценивании сформированности компетенций применяется четырехуровневая шкала «неудовлетворительно», «удовлетворительно», «хорошо», «отлично».

Максимальный балл по каждому виду оценочного средства определяется в рейтинг-плане и выражает полное (100%) освоение компетенции.

Уровень сформированности компетенции «хорошо» устанавливается в случае, когда объем выполненных заданий соответствующего оценочного средства составляет 80- 100%; «удовлетворительно» – выполнено 40-80%; «неудовлетворительно» – выполнено 0- 40%

Рейтинговый балл за выполнение части или полного объема заданий соответствующего оценочного средства выставляется по формуле:

Рейтинговый балл =  $k \times M$ аксимальный балл,

где  $k = 0.2$  при уровне освоения «неудовлетворительно»,  $k = 0.4$  при уровне освоения «удовлетворительно»,  $k = 0.8$  при уровне освоения «хорошо» и  $k = 1$  при уровне освоения «отлично».

Оценка на этапе промежуточной аттестации выставляется согласно Положению о модульно-рейтинговой системе обучения и оценки успеваемости студентов БашГУ: На зачете выставляется оценка:

• зачтено - при накоплении от 60 до 110 рейтинговых баллов (включая 10 поощрительных баллов),

• не зачтено - при накоплении от 0 до 59 рейтинговых баллов.

При получении на экзамене оценок «отлично», «хорошо», «удовлетворительно», на зачёте оценки «зачтено» считается, что результаты обучения по дисциплине (модулю) достигнуты и компетенции на этапе изучения дисциплины (модуля) сформированы.